*Pressemitteilung Osnabrück, 20. September 2018*

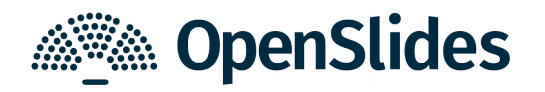

## **OpenSlides 2.3 mit integrierter elektronischer Abstimmung**

OpenSlides, das digitale Versammlungssystem, ist am 20.9.2018 nach 3 Monaten Entwicklungszeit in der neuen Hauptversion 2.3 erschienen. Die Software kann auf openslides.org ausprobiert und heruntergeladen werden.

Zusammen mit OpenSlides 2.3 erscheint das neue OpenSlides-Voting-Plugin, mit dem nun endlich integrierte elektronische Abstimmungen in OpenSlides möglich sind! Über Anträge und Wahlen kann nun entweder öffentlich (namentlich) oder geheim (mit einem Voting-Token) abgestimmt werden. Alternativ können externe Abstimmungsgeräte der Firma VoteWorks angebunden werden. Auch Stimmgewichtung und Vertreterregelungen mit Weisungen sind mit dem neuen Voting-Plugin nun möglich.

Darüber hinaus unterstützt OpenSlides 2.3 eine neue Darstellungsform der Änderungsanträge. Änderungen werden vom Antragsteller direkt im ausgewählten Absatz durchgeführt. Der Änderungsantrag kann somit anschaulich in einer markierten Änderungsfassung dargestellt werden. Auch die Anzeige aller angenommenen Änderungsanträge ist möglich.

Viele Organisationen haben oftmals ihre eigenen Regeln, welchen Weg ein Antrag bis zum Beschluss gehen muss. In OpenSlides lässt sich dieser Arbeitsablauf eines Antrags nun flexibel in der Oberfläche anpassen.

Weitere praktische Funktionen, wie das Sortieren von Antragstellern oder das Ändern der Sichtbarkeit von Tagesordnungspunkten, sind auf Wunsch vieler Nutzer in OpenSlides aufgenommen worden. Alle Neuerungen von Version 2.3 gibt es in den Release-Notes.

OpenSlides ist ein webbasiertes Präsentations- und Versammlungssystem. Mehr Transparenz für Ihre Versammlung – das ist die Motivation der Entwickler von OpenSlides! Ergebnisse von Anträgen und Wahlen können protokolliert und neben der aktuellen Tagesordnung unmittelbar für alle Teilnehmende im System verfügbar gemacht werden. Alles, was am Projektor erscheint, können Teilnehmende simultan über ihre mobilen Geräte mitverfolgen und sich interaktiv in die Versammlung einbringen.

Für den Einsatz von OpenSlides wird vom Entwicklerteam Hosting und individueller Vor-Ort-Service aus einer Hand angeboten.

## **OpenSlides 2.3: Die wichtigsten Neuerungen**

- ✔ integrierte elektronische Abstimmung von Anträgen und Wahlen mit dem neuen OpenSlides-Voting-Plugin
- ✔ verbesserter Umgang mit Änderungsanträgen (inkl. Änderungsdarstellung)
- $\boldsymbol{\nu}$  sortieren von Antragstellern
- $\boldsymbol{\nu}$  Antrags-Arbeitsabläufe und Statusmeldungen anpassbar
- ✔ neue Sichtbarkeitstypen für Tagesordnungspunkte
- ✔ scrollen zur bestimmten Antrags-Zeilennummer auf dem Projektor
- ✔ neues Inhaltsverzeichnis mit Seitenzahlen und Sachgebieten im Antrags-PDF
- ✔ neue "Beschluss-Druckvorlage" pro Antrag zum Nachbessern der Beschlussdokumentation
- $\boldsymbol{\nu}$  weitere kleinere Verbesserungen und Sicherheitsupdates

Die wichtigsten Änderungen mit Screenshots befinden sich in den Release-Notes: <https://github.com/OpenSlides/OpenSlides/wiki/OpenSlides-2.3>

Alle detaillierten und technischen Änderungen sind im Changelog nachzulesen: <https://github.com/OpenSlides/OpenSlides/blob/2.3/CHANGELOG.rst>

## **Weiterführende Links:**

Demo, Download & Service: [https://openslides.org](https://openslides.org/) Referenzen:<https://openslides.org/references> OpenSlides-Voting-Plugin: <https://github.com/OpenSlides/openslides-voting>